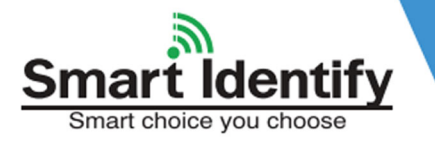

## **ISO14443A HF Tag Reader H1036MF User's Manual V1.0**

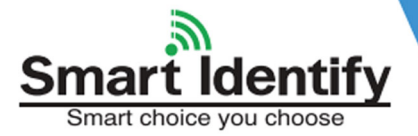

## **Contents**

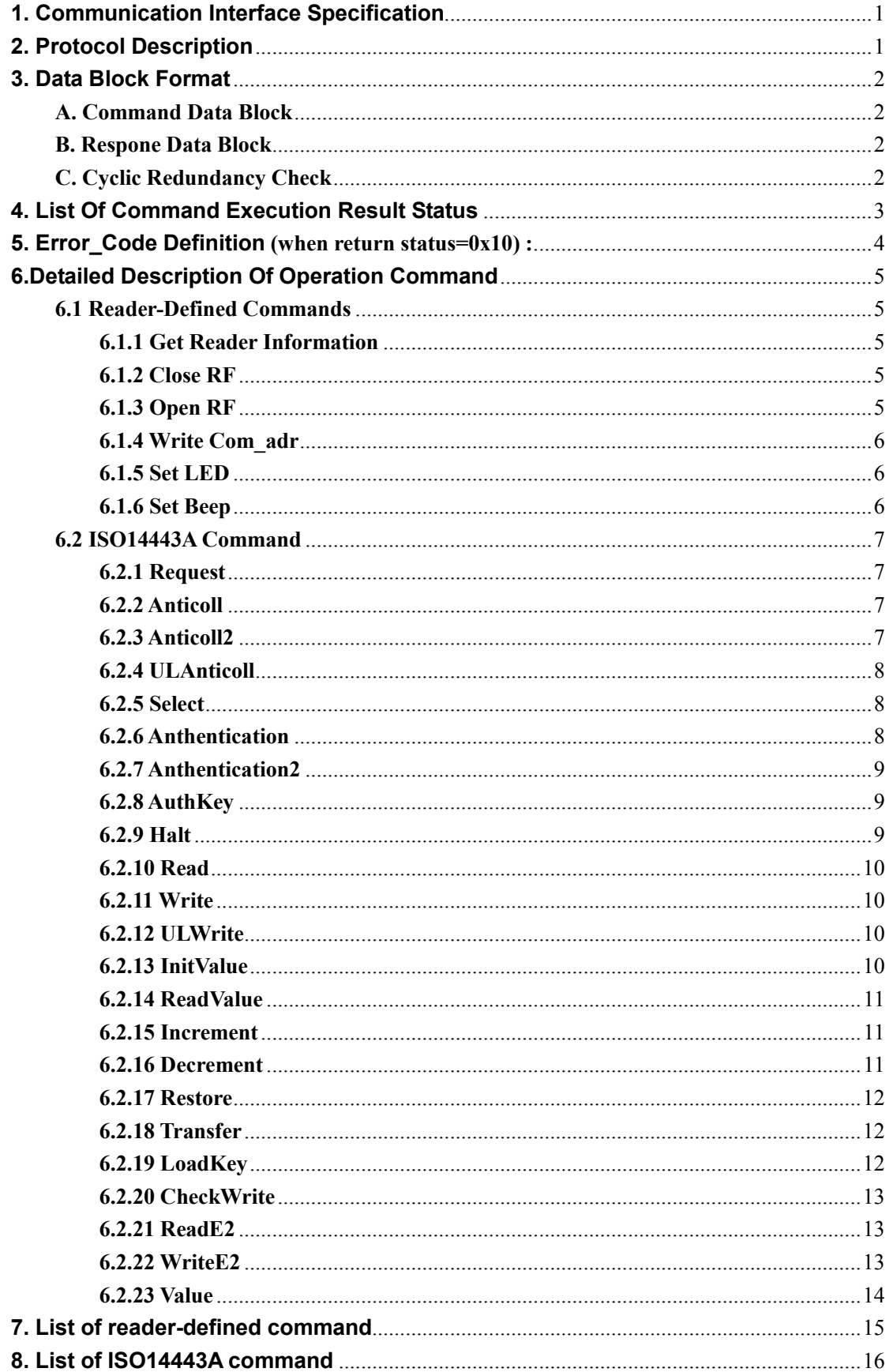

## **1. Communication Interface Specification**

H1036MF reader communicates with the host (MCU, MPU,Controller) using serial interface RS232 or RS485 and complete corresponding operation according to the host's command. The communication parameter is 19200bps, 1 start bit, 8 data bits, 1 stop bit without parity check bit. In process of the communication, the least significant bit of one byte is transmitted first and the least significant byte of command data sequence is transmitted first.

## **2. Protocol Description**

Smart choice you choose

A communication procedure is sponsored by the host sending commands and data to the reader and the reader returns the result status and data to host after command execution. The following table shows the process of the host sending command:

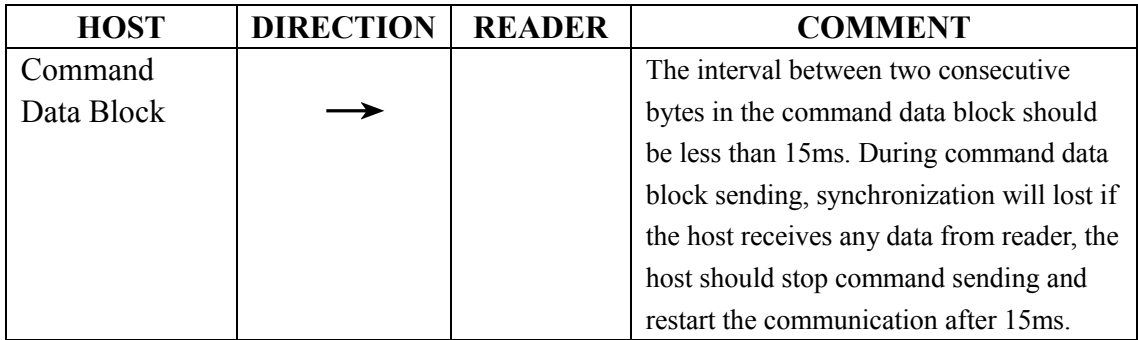

The command data block the host sending to the reader should conform to the format of the protocol. The block includes reader address、operation command symbol、operation control symbol, command operand and CRC-16 checksum.

The reader completes command execution within 1s (Max., not including host sending data time) after receiving host command and returns the results. During the period, it doesn't process any host data. The feedback of command execution results is as follows:

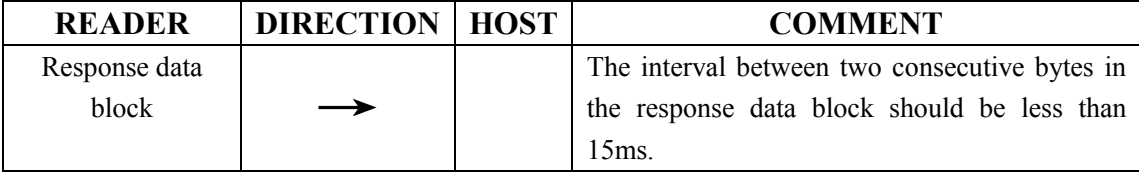

The response data block includes reader address, command execution result status and response data.

After the feedback, a whole communication process finishes.

## **3. Data Block Format**

#### **A. Command Data Block**

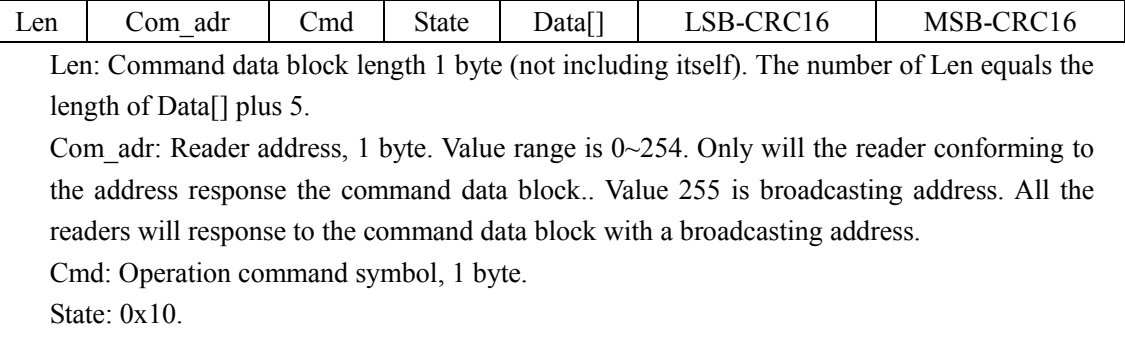

Data[]: Operation command parameters. There is no parameters if the LEN item equals 5. CRC16: CRC-16 checksum, 2 bytes with least significant byte first.

#### **B. Respone Data Block**

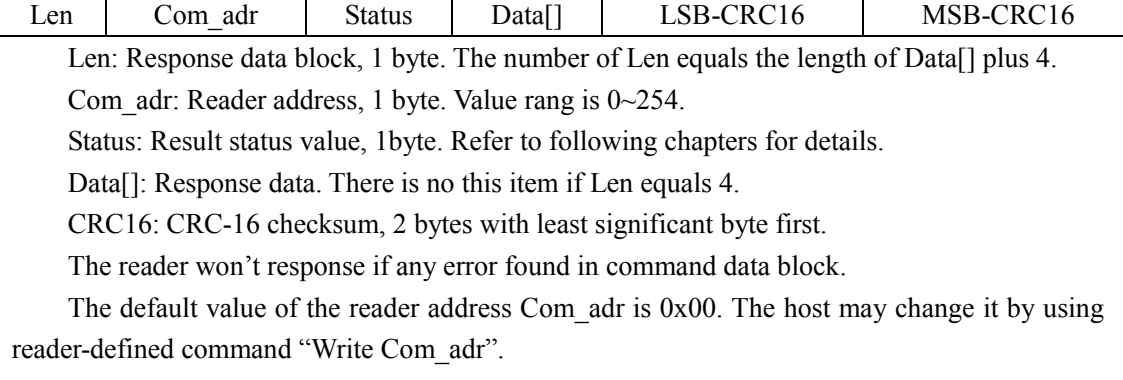

#### **C. Cyclic Redundancy Check**

Cyclic Redundancy Check (CRC) computation includes all data from Len. The CRC generation polynomial is 0x8408. For example, a data block is presented as follows: 0x05, 0xFF, 0x01, 0x00, LSB-CRC, MSB-CRC. CRC checksum is LSB-CRC=0x5D, MSB-CRC=0xB2. A reference CRC computation program is presented as follow:

C-Example:

```
#define POLYNOMIAL 0x8408 
#define PRESET_VALUE 0xffff 
int i,j; 
unsigned int current_crc_value = PRESET_VALUE; 
for(i=0;i<len;i++) /*len=number of protocol bytes without CRC*/ 
{
   current crc value=current crc value^((unsigned int)pData[i]);
     for(j=0; j<8; j++))
```
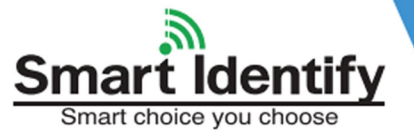

```
{
     if(current_crc_value&0x0001) 
      {
        current crc_value=(current_crc_value>>1)^POLYNOMIAL;
      }
     else 
      {
        current_crc_value=(current_crc_value>>1);
      }
     }
  }
// LSB-CRC16
pData[i++]=(unsigned char)(current_crc_value&0x00ff); 
// MSB-CRC16
```
#### pData[i]=(unsigned char)((current crc value>>8)&0x00ff);

## **4. List Of Command Execution Result Status**

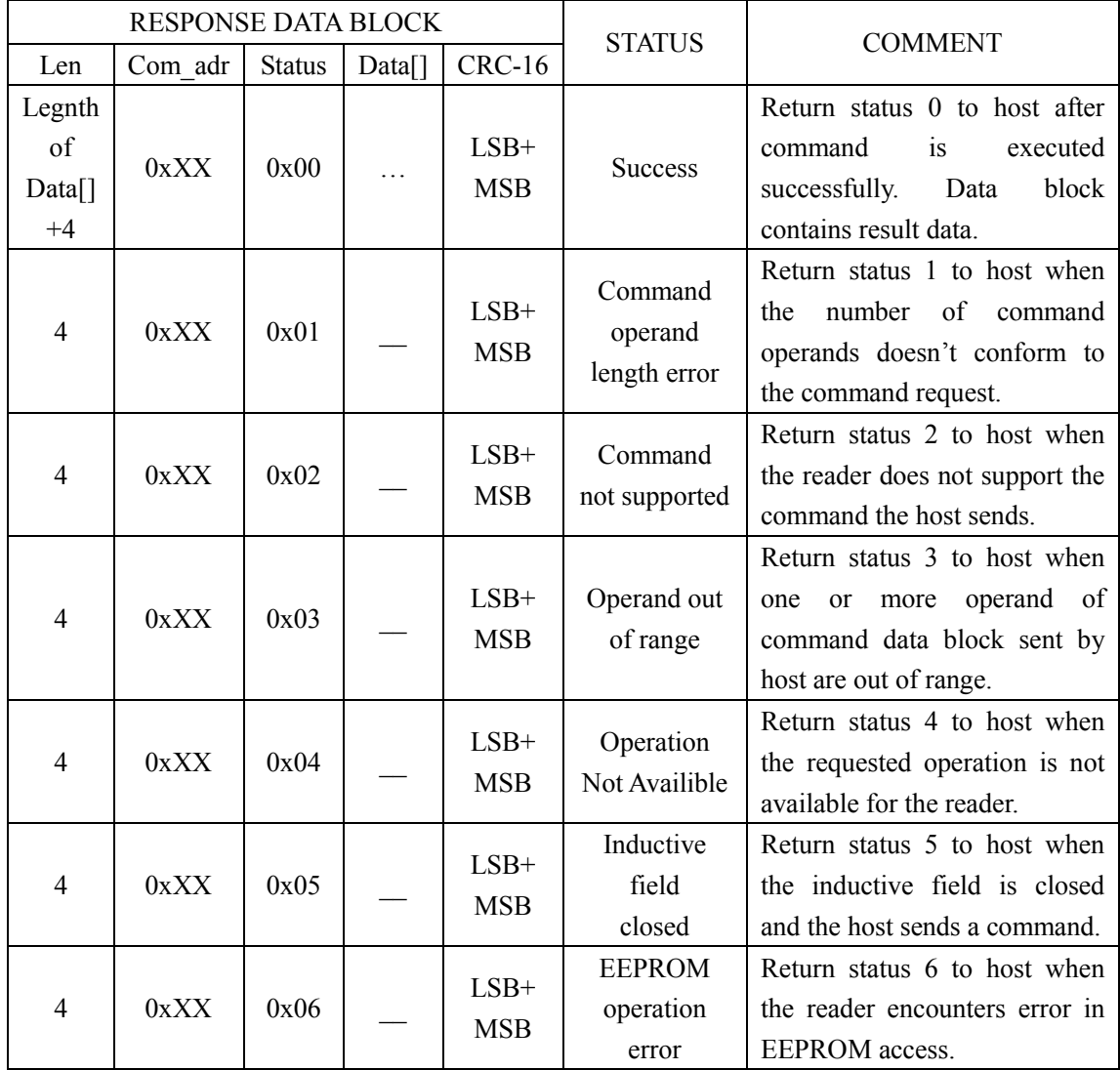

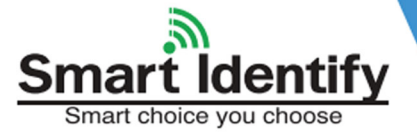

# ISO14443A HF Tag Reader H1036MF User's Manual V1.0

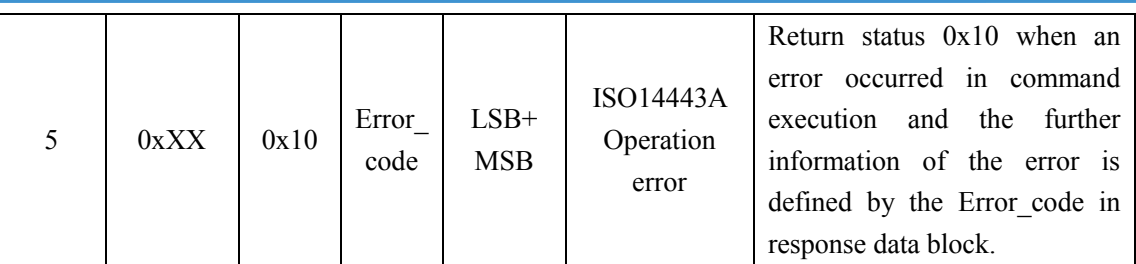

- ◆ Remark:The length (Len) of response data block when a command finished successfully will vary from command to command. Further information could be found in following detailed description of individual command.
- ◆ Remark: When the reader return status 0x10, the Error\_code in response data block indicate further explanation to the error occurred in command execution. The definition of Error code is available in the following chapter.

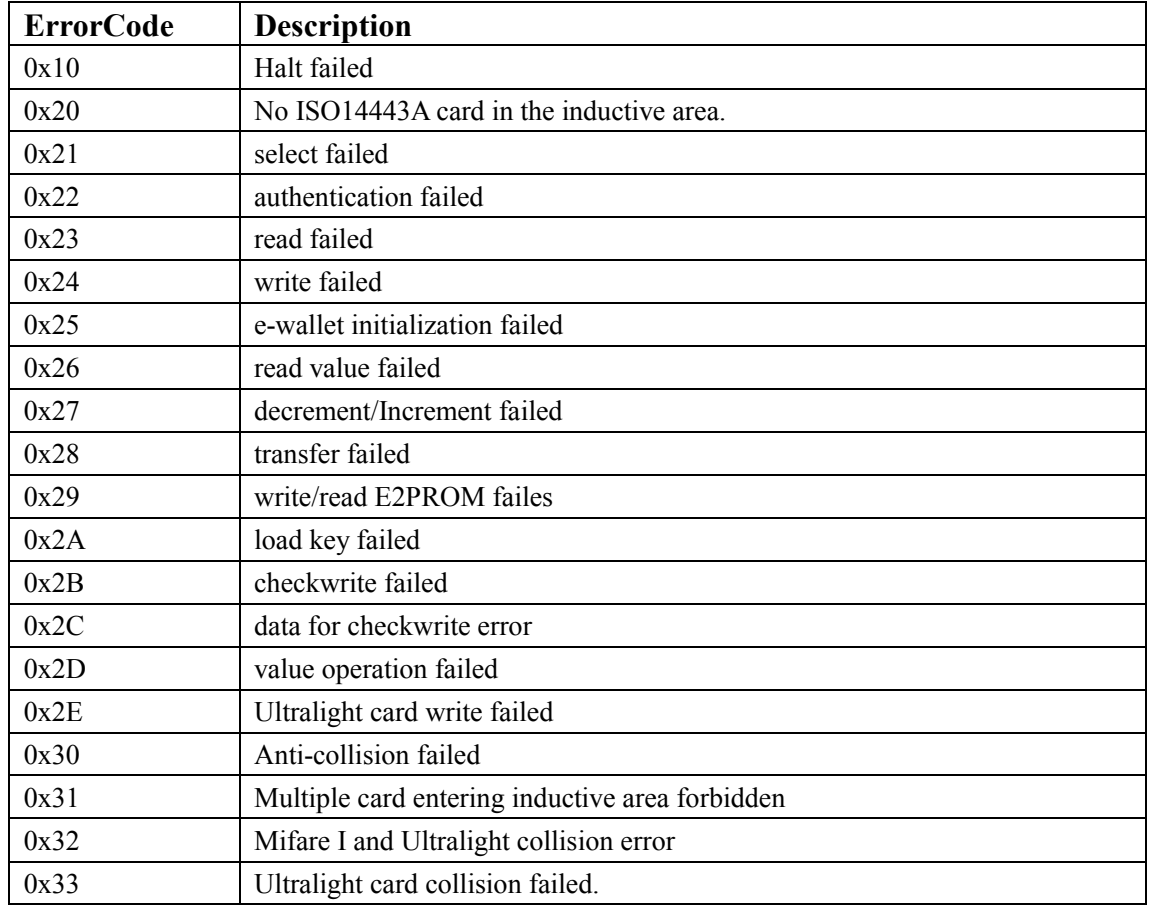

## **5. Error\_Code Definition (when return status=0x10) :**

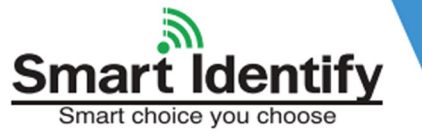

## **6.Detailed Description Of Operation Command**

### **6.1 Reader-Defined Commands**

As to the reader-defined commands, the command symbol byte (cmd ) should be "0x00" and the operation control symbol byte (state) decides which reader-defined command will be processed.

#### **6.1.1 Get Reader Information**

The host sends this command to get the reader's information including reader's address(Com\_adr), firmware version, reader type(\_reader\_type), supported protocol(\_tr\_type).

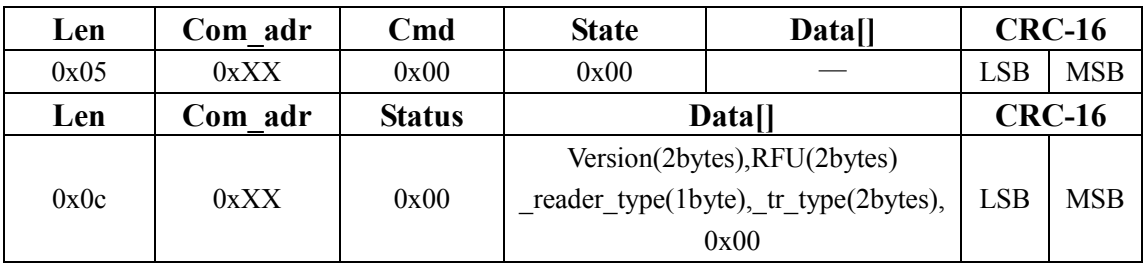

The reader type is 0x10, stand for H1036MF reader; The supported protocol byte is reserved to 0x00 and 0x01 as follows:

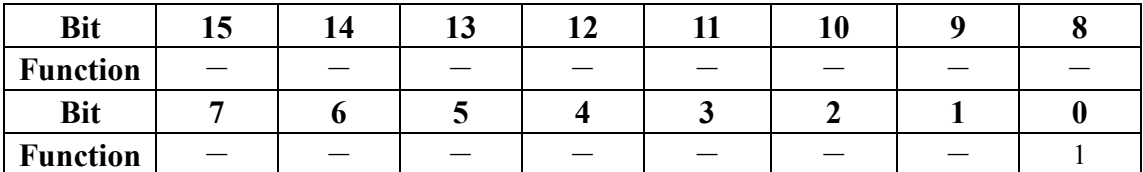

#### **6.1.2 Close RF**

The host sends this command to turn off the RF output of the reader.

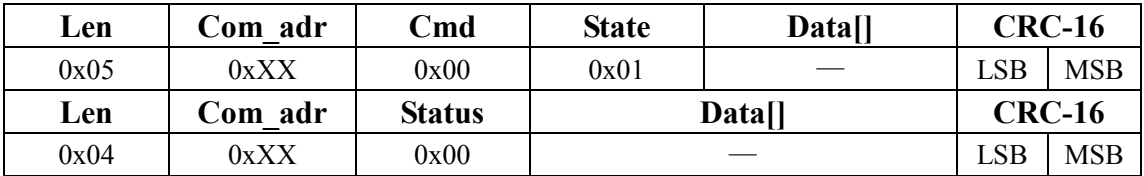

#### **6.1.3 Open RF**

The host sends this command to turn on the RF output of the reader and establish the inductive field. The RF is open when the reader is powered on.

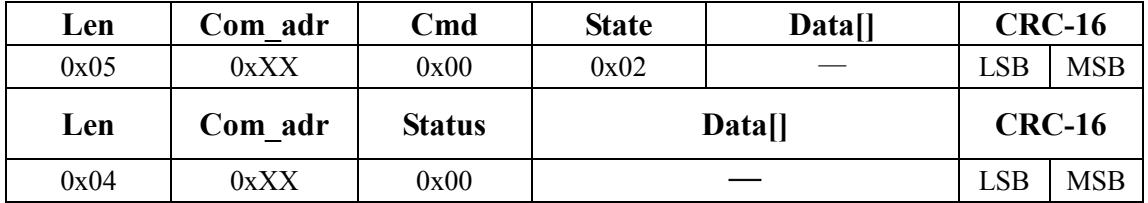

#### **6.1.4 Write Com\_adr**

Smart choice you choose

The host sends this command to change the address(Com\_adr) of the reader. The address data is stored in the reader's inner EEPROM and is nonvolatile after reader powered off. The default value of Com\_adr is 0x00. The range of Com\_adr is 0x00~0xFE. When the host tries to write 0xFF to Com\_adr, the reader will set the value to 0x00 automatically.

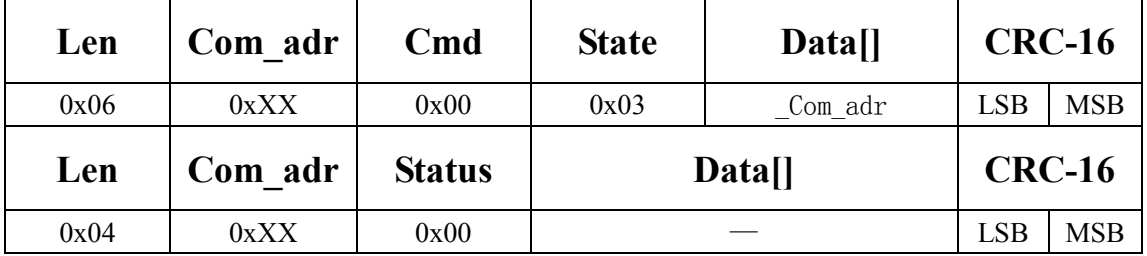

#### **6.1.5 Set LED**

The host can set LED's action mode such as on/off duration and flash times.

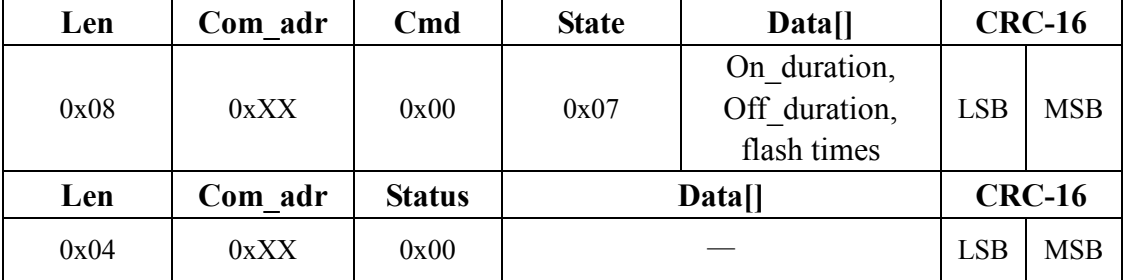

#### **6.1.6 Set Beep**

The host can set Beep's action mode such as on/off duration and beeping times.

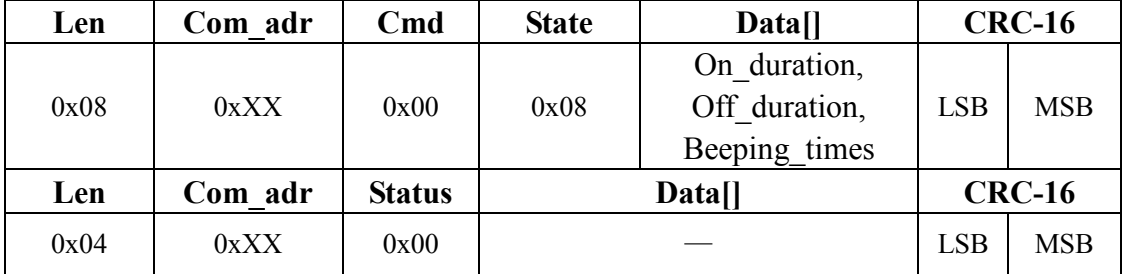

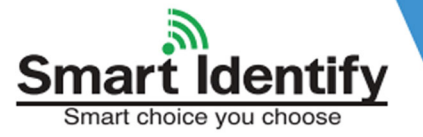

## **6.2 ISO14443A Command**

#### **6.2.1 Request**

Send request command to detect if any ISO14443A card exists in the field.

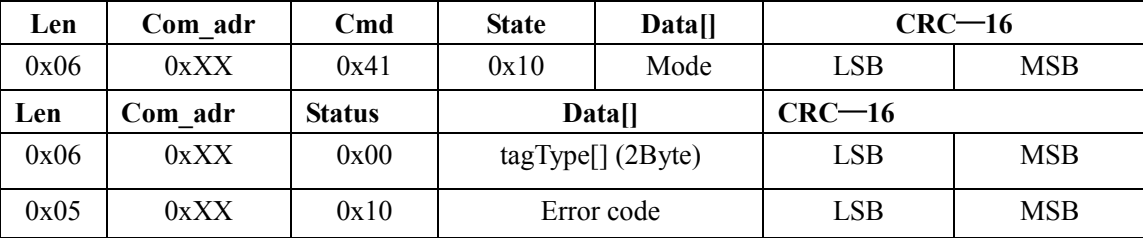

Mode=0, request all cards in area except halted status;

Mode=1, request all cards in area;

tagType[]: type of the card with Least Significant Byte first.

#### **6.2.2 Anticoll**

Process ISO14443A anti-collision operation after request command, return one tag's UID.

![](_page_8_Picture_182.jpeg)

Reserved =  $0x00$ ;

Data[]: Card's UID number, least significant byte first.

#### **6.2.3 Anticoll2**

Process ISO14443A anti-collision operation after request command

![](_page_8_Picture_183.jpeg)

Encoll  $= 1$ : enable multiple tags in the inductive area.

Encoll = 0:disable multiple tags in the inductive area. If more than one tag in the area, the reader will return a error code;

Reserved =  $0x00$ ;

Data[]: Card's UID with Least Significant Byte first.

#### **6.2.4 ULAnticoll**

Process UltraLight anti-collision operation after request command

![](_page_9_Picture_169.jpeg)

Reserved =  $0x00$ ;

SN[]: 7 bytes tag's serial number with Least Significant Byte first

#### **6.2.5 Select**

Select one card with its UID and return its capacity

![](_page_9_Picture_170.jpeg)

UID[]:Card's UID number with Least Significant Byte first Size: tag's capacity.

#### **6.2.6 Anthentication**

Authenticate with KEY in the reader's EEPROM. The card should be authenticated before read, write and other data sector operation.

![](_page_9_Picture_171.jpeg)

Mode =0, authenticate with KEY A

Mode =1, authenticate with KEY B

Addr: The number of the sector  $(0\nu 15)$  to be authenticated with the KEY from the corresponding area in reader's EEPROM

![](_page_10_Picture_1.jpeg)

#### **6.2.7 Anthentication2**

Cross-authenticate with KEY in reader's EEPROM. The card should be authenticated before read, write and other data sector operation

![](_page_10_Picture_181.jpeg)

Mode  $=0$ , authenticate with KEY A;

Mode =1, authenticate with KEY B;

SecNr: The number of the sector to be authenticated:

KeyNr: The number of the sector in EEPROM storing the KEY.

#### **6.2.8 AuthKey**

Directly authenticate with dictated KEY. The card should be authenticated before read, write and other data sector operation

![](_page_10_Picture_182.jpeg)

Mode =0, authenticate with KEY A

Mode =1, authenticate with KEY B

Addr: The number of the sector to be authenticated;

Key[]; 6 bytes KEY with Least Significant Byte first

#### **6.2.9 Halt**

Set the active card in halt status.

![](_page_10_Picture_183.jpeg)

#### **6.2.10 Read**

Read out 1 block data from the card.

![](_page_11_Picture_200.jpeg)

Addr: Absolute block address;

Data[]: 16 bytes block data with Least Significant Byte first

#### **6.2.11 Write**

Write 1 block data in the card

![](_page_11_Picture_201.jpeg)

Addr: Absolute block address;

Data[]: The 16 bytes data to be written with Least Significant Byte first

#### **6.2.12 ULWrite**

Write 4 bytes data in the UltraLight card

![](_page_11_Picture_202.jpeg)

Addr: Absolute block address;

Data[]: The 4 bytes data to be written with Least Significant Byte first

#### **6.2.13 InitValue**

Initialize the block to value-block with designated value.

![](_page_11_Picture_203.jpeg)

Addr: block address to initialize;

value : 4 bytes initializing value with Least Significant Byte first

#### **6.2.14 ReadValue**

Read out the content of value-block.

![](_page_12_Picture_165.jpeg)

Addr: block address to read,the block must a value-block.

Data[]: 4 bytes value data with Least Significant Byte first.

#### **6.2.15 Increment**

Read out the content of a value-block, check its structure and add it with the value assigned, then store the result in card's internal register. The value-block should have a specific format that is defined in Mifare series cards' datasheet

![](_page_12_Picture_166.jpeg)

Addr: Absolute block address;

Data[]:4 bytes value to be added with Least Significant Byte first

#### **6.2.16 Decrement**

Read out the content of a value-block, check its structure and subtract it with the value assigned, then store the result in card's internal register. The value-block should have a specific format that is defined in Mifare series cards' datasheet.

![](_page_12_Picture_167.jpeg)

Addr: Absolute block address;

Data[]:4 bytes value to be subtracted with Least Significant Byte first

#### **6.2.17 Restore**

Smart choice you choose

Read out the content of a value-block, check its structure and store it in card's internal register. The value-block should have a specific format which is defined in Mifare series cards' datasheet.

![](_page_13_Picture_174.jpeg)

Addr: Absolute block address.

#### **6.2.18 Transfer**

Transfer the content of card's internal register to a valid value-block. The value-block should have a specific format which is defined in Mifare series cards' datasheet. This operation could only be used after increment, decrement or restore process

![](_page_13_Picture_175.jpeg)

Addr: Absolute block address.

#### **6.2.19 LoadKey**

Save a KEY in the reader's EEPROM.

![](_page_13_Picture_176.jpeg)

Mode =0, KEY A;

Mode = $1$ , KEY B;

Addr: Sector number in EEPROM and should be less than 16;

Key[];6 bytes KEY with least significant byte first

#### **6.2.20 CheckWrite**

Smart choice you choose

Compare the data written in the card with known data. In this operation, RR1036MF use the KEY in its EEPROM with the same sector number of the card data block to be checked.

![](_page_14_Picture_199.jpeg)

SN[]:4 bytes Card's UID number, least significant byte first;

Authmode: Authentication mode;

Addr: Absolute block address;

Data[]:16 data bytes for checking with Least Significant Byte first

#### **6.2.21 ReadE2**

Read out the content of the reader's EEPROM. The address should be less than 0x80. The content of the EEPROM with the address over 0x80 is used for KEY storage and could not be read out.

![](_page_14_Picture_200.jpeg)

Addr: Begin address of the EEPROM to be read out (less than 0x80).

Length: Byte length of the data to be read out (less than 20 bytes).

Data[]:Data being read out.

#### **6.2.22 WriteE2**

Write data in the reader's EEPROM. Data in address 0x00~0x0f are read-only product information. Data in address 0x10~0x2f are initialization data and should not be altered. Address area 0x80~0x1ff are used for KEY storage and could be written with LoadKey command

![](_page_14_Picture_201.jpeg)

Addr: Begin address of the EEPROM to be written (0x30-0x7e);

Length: Byte length of the data to be written (less than 20 bytes);

Data[]:Data to be written.

#### **6.2.23 Value**

Perform value-block related operation between one value block and one transfer block. The two block should both have value-block format and in the same sector. The value-block related operation includes increment, decrement and restore. Auto transfer is supported.

![](_page_15_Picture_94.jpeg)

Mode=0xc0, decrement ;

Mode=0xc1, increment ;

Mode=0xc2, restore ;

Addr : Absolute block address;

value[]:Value when in decrement or increment. There is not this item in restore operation;

Trans\_Adr: Absolute block address of the transfer block

## **7. List of reader-defined command**

![](_page_16_Picture_74.jpeg)

## **8. List of ISO14443A command**

![](_page_17_Picture_137.jpeg)